$\overrightarrow{1}$ .

 $\overline{\phantom{a}}$ 

Open het dossier van de desbetreffende client.

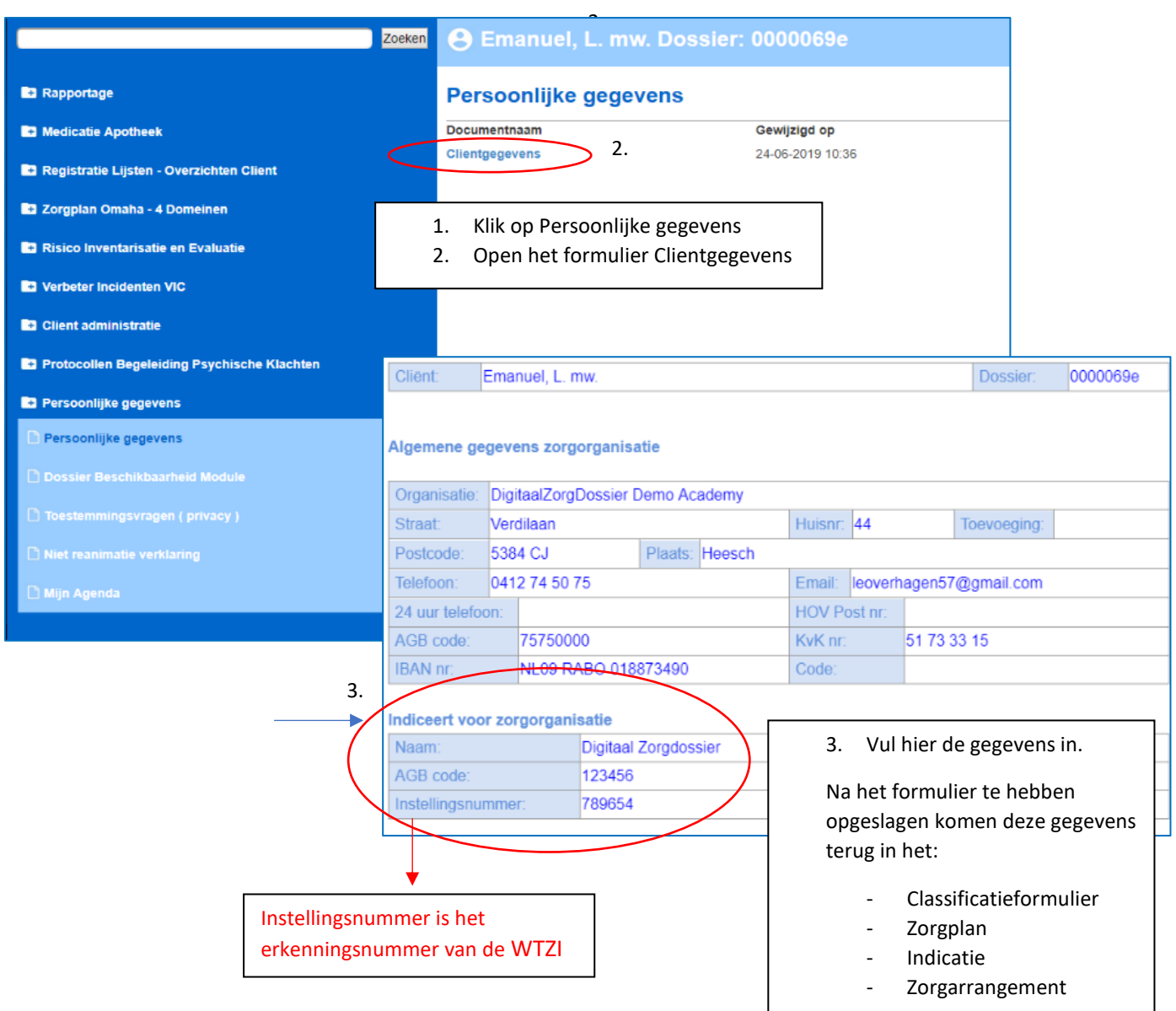